### Provider Model в ASP.NET 2.0

Дмитрий Маленко Руководитель проектов **ITG Ukraine** dmalenko@acm.org

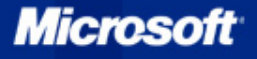

### План

**• Provider Design Pattern Providers в ASP.NET 2.0 E** Membership Provider **E** Sitemap Provider  $\blacksquare$ ...Использование провайдеров Реализация собственных провайдеров

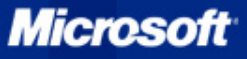

### Проблемы с традиционными API

- Фиксированный набор вариантов
- Внутреннее поведение жестко задано
	- **Разработчики frameworks навязывают** пользователям свои решения

Обычно использует «прямую» модель управления – пользовательский код вызывает framework

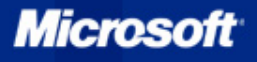

## Монолитный framework

### Framework

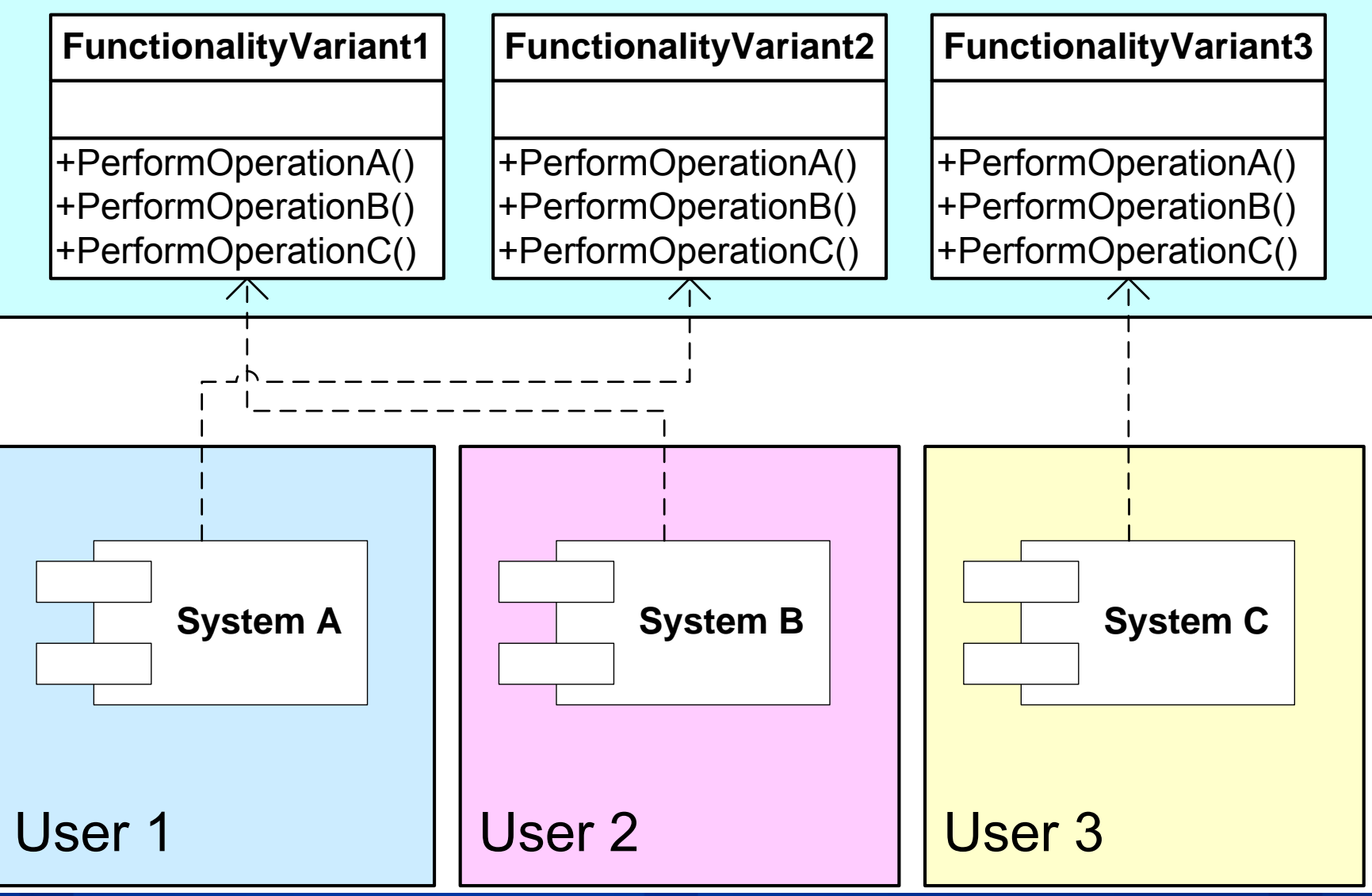

## Pluggable Framework Pluggable Framework

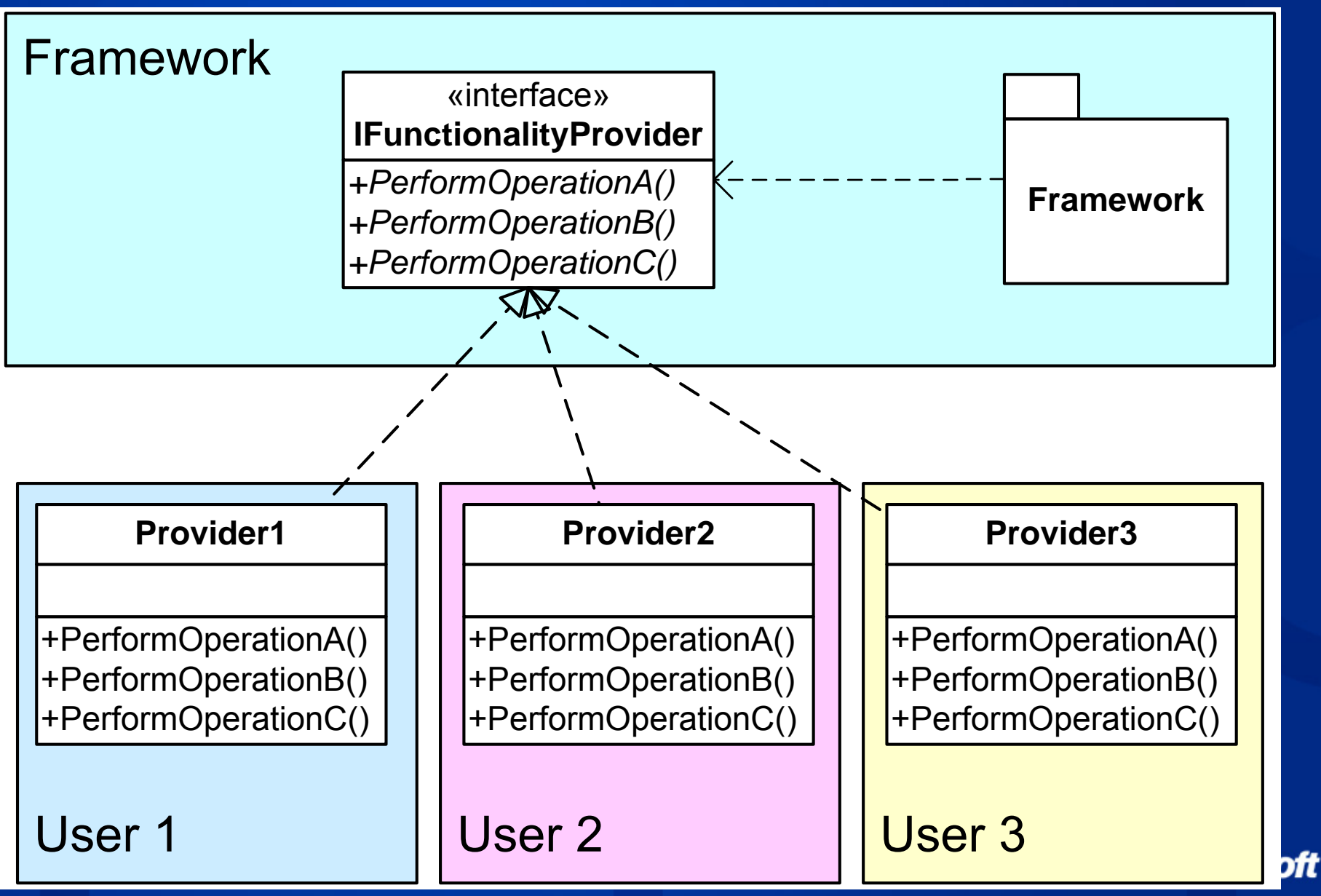

### Provider Design Pattern

Связан с другими другими шаблонами шаблонами проектирования проектирования **E** Dependency Injection Inversion of Control Inversion of Control  $\blacksquare$  Template Method Разделяет решения о том, ЧТО нужно делать и КАК это делать ЧТО – framework – – что необходимо для

проведения аутентификации

КАК –- project – как реализовать в данном проекте то, что необходимо для аутентификации **Microso** 

### Использование Provider Pattern

- Позволяет повысить вероятность повторного повторного использования использования компонента компонента
- Позволяет уменьшить зависимости между компонентами
- ASP.NET 2.0 интенсивно использует этот шаблон проектирования
- Может эффективно использоваться и в ASP.NET 1.1, и в других типах приложений

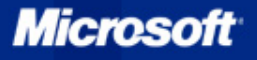

## **Providers в ASP.NET 2.0**

- **MembershipProvider**  $\bullet$ 
	- Управление Управление аутентификацией аутентификацией пользователей пользователей
- RoleProvider
	- **Управление ролями пользователей**
- **SiteMapProvider** 
	- **Е Навигация по сайту**
- **WebEventProvider** 
	- Предоставление информации о состоянии приложения приложения
- **SessionStateProvider** 
	- Управление сохранением состояния сессии
- PersonalizationProvider
	- $\blacksquare$  Услуги персонализации для системы Web Parts
- ProfileProvider

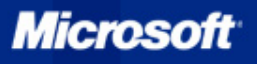

### Использование провайдеров

- Выбор необходимого необходимого провайдера провайдера осуществляется через web.config
- **ASP.NET 2.0 предоставляет уже** реализованные провайдеры
	- ActiveDirectoryMembershipProvider ActiveDirectoryMembershipProvider
	- G SqlMembershipProvider
	- Ξ …
- При необходимости необходимости можно реализовать реализовать собственный провайдер

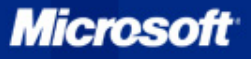

# ASP.NET Configuration Tool

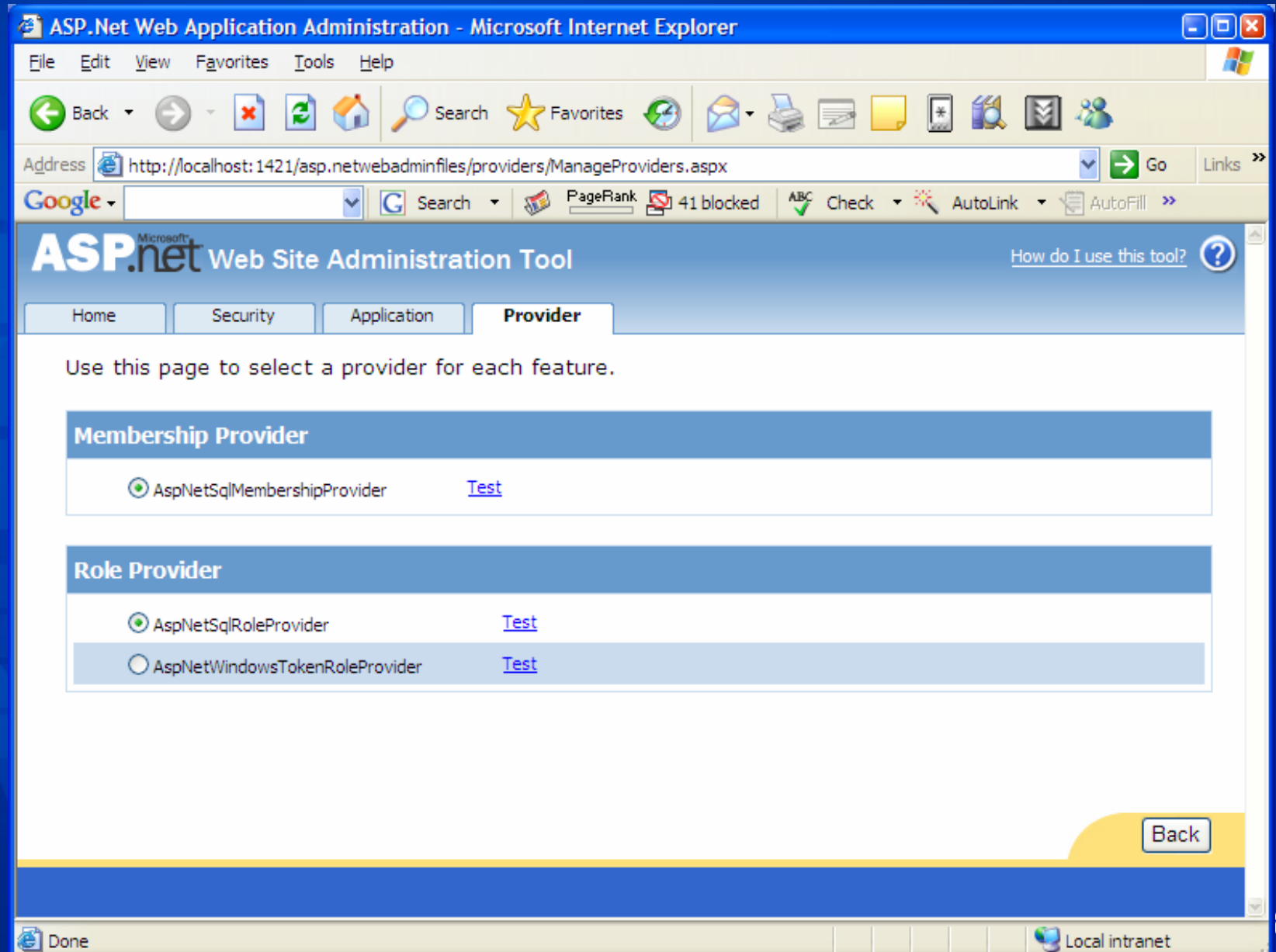

oft

### MembershipProvider

Все элементы управления связанные с безопасностью работают через **MembershipProvider** 

- В ASP.NET 2.0 определно 2 провайдера
	- G SqlMembershipProvider
	- ActiveDirectoryMembershipProvider ActiveDirectoryMembershipProvider

По умолчанию используется SqlMembershipProvider, настроенный на базу данных aspnetdb

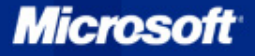

### Настройка SqlMembershipProvider

- Экземпляр по умолчанию -AspNetSqlMembershipProvider AspNetSqlMembershipProvider
- Создание Создание базы данных при помощи aspnet\_regsql.exe
	- □ aspnet\_regsql.exe –A m –d <database> **GUI mode**

О Пределение нового экземпляра SqlMembershipProvider, который использует созданную БД

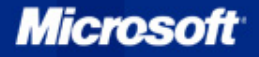

## aspnet\_regiis.exe

<sup>\*</sup> ASP.NET SQL Server Setup Wizard

#### **Select a Setup Option**

Configure or remove a SQL Server for application services.

What database task do you want to perform?

⊙ Configure SQL Server for application services

This option runs a script that creates a new database or configures an existing database to store information for ASP.NET membership, profiles, role management, personalization and SQL Web event provider.

 $\bigcirc$  Remove application services information from an existing database

This option removes information about ASP.NET membership, profiles, role management, personalization and SQL Web event provider from the database. Note: This process cannot be undone.

#### Note:

To configure the database for additional features such as session state or SQL cache dependency, run asonet regsal at the command line. For help with command line options, use the "?" switch.

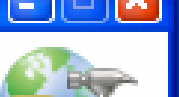

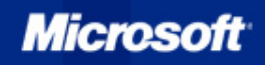

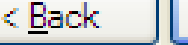

Next >

Close

## Web.config

<connectionStrings>

<add name="SqlServices" connectionString="Data Source=localhost;Integrated Security=SSPI;Initial Catalog=aspnetdb;" */>* 

</connectionStrings>

<system.web>

<authentication mode="Forms" >

<forms loginUrl="login.aspx" name=".ASPXFORMSAUTH" />

</authentication>

<membership defaultProvider="SqlProvider" userIsOnlineTimeWindow="15">

<providers>

<add

name="SqlProvider" type="System.Web.Security.SqlMembershipProvider" connectionStringName="SqlServices" applicationName="MyApplication" enablePasswordRetrieval="false" passwordFormat="Hashed" */*> </providers> </membership> </system.web>

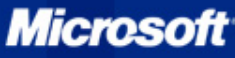

# *Демонстрация*

# Использование SqlMembershipProvider

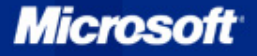

### **SiteMapProvider**

• Используется элементами навигации по сайту G SiteMapPath, TreeView Определяет инфраструктуру карты сайта  $\blacksquare$  SiteMap, SiteMapNode **• ASP.NET 2.0 предоставляет одну** реализацию этого провайдера **EXmlSiteMapProvider • StaticSiteMapProvider** Базовый класс для реализации провайдеров Microsoft

# Настройка провайдеров

<siteMap defaultProvider="<name>">

<providers>

<add

name="<friendly name>"

type="<class name>, <fully-qualified type name>"

siteMapFile = "<file name>" />

</providers> </providers>

</siteMap>

**XmlSiteMapProvider** 

 $\blacksquare$  web.sitemap

Провайдеров может быть несколько

Карты могут быть вложенными

**Microso** 

### Ключевые аспекты SiteMapProvider

• Провайдеры могут быть организованы в иерархию

ParentProvider, RootProvider

- Управление Управление узлами карты сайта GetRootNodeCore, AddNode, RemoveNode
- Отслеживание положения RootNode, CurrentNode

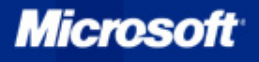

# *Демонстрация*

# Реализация custom SiteMapProvider

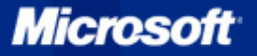

### Резюме

### **• Provider Model**

- $\blacksquare$  Мощное средство для расширения и настройки возможностей ASP.NET
- Большинство ключевых функциональностей ASP.NET могут быть переопределены
- Большое количество уже реализованных провайдеров провайдеров
- Гибкие возможности расширения

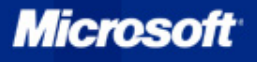

### Дополнительная информация

- ASP.NET 2.0 Provider Toolkit
	- $\Box$  http://msdn.microsoft.com/asp.net/beta2/prov iders
- **The ASP.NET Provider Model** 
	- **E** http://www.developer.com/net/asp/article.php /3379831 /3379831

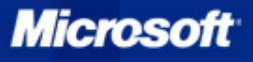

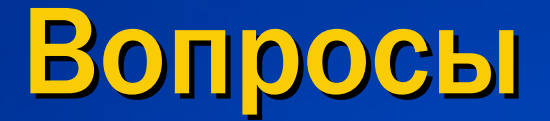

Сессия «Вопросы и ответы» или по адресу dmalenko@acm.org

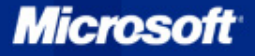

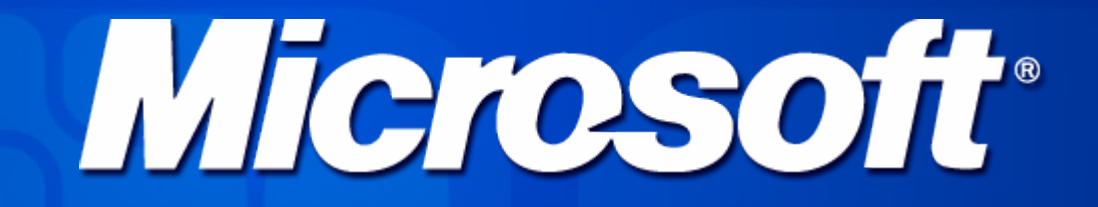

**© 2005 Microsoft Corporation. All rights reserved. This presentation is for informational purposes only. MICROSOFT MAKES NO WARRANTIES, EXPRESS OR IMPLIED, IN THIS SUMMARY.**

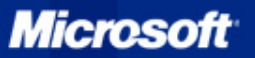